## How to use the Cumulative Data Report

- 1. The Cumulative Date Report provides you with a quick snapshot of selected demographic indicators pulling data from Assessments. For example average age, education, gender, race, religion and major drug/alcohol problem.
- 2. To access these reports you will need to have Administrative or Super Admin level access.
- 3. The Cumulative Date Report is accessed from the AccuCare Main Menu in the Reports quadrant under Management Reports → Cumulative Data Report

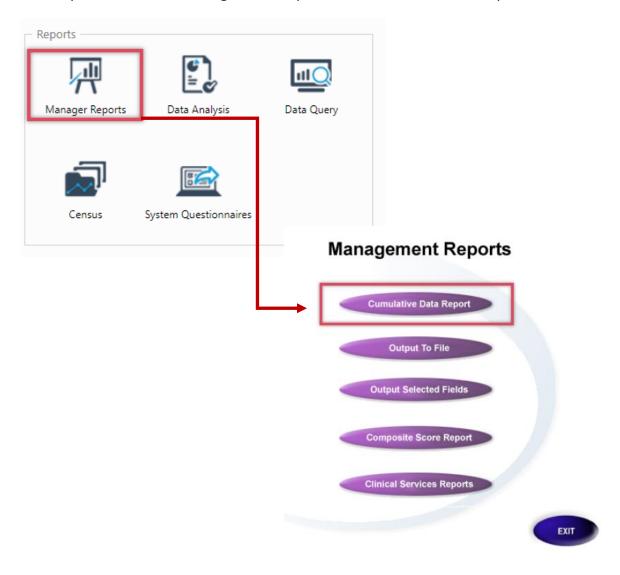

## How to use the Cumulative Data Report

- 4. Upon opening Cumulative Data Report you will be given options to choose Assessment Type and Select Data Filters.
  - a. Choose the applicable questionnaire type
  - b. Set your filter: Date Range and Agency with Client Category (if applicable to narrow your search
  - c. Click [View Report] button for a preview of your set filters

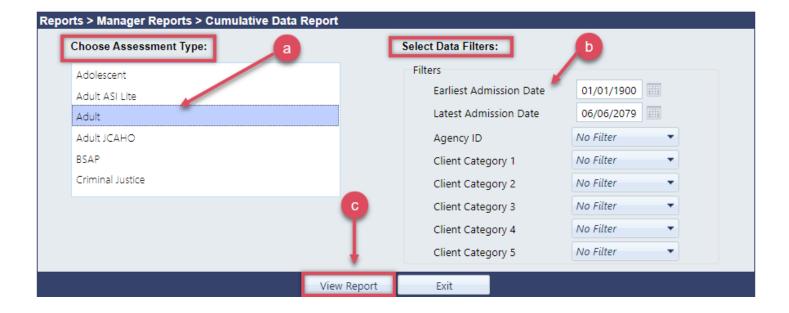

## How to use the Cumulative Data Report

5. Upon clicking the [View Report] button you will be given a preview to print, export to PDF or export to Word

|                                                  | Data Coll              | lection 9  | Sumr             | nan/ Penor                    | •                 |
|--------------------------------------------------|------------------------|------------|------------------|-------------------------------|-------------------|
| Data Collection Summary Report  Adult Assessment |                        |            |                  |                               |                   |
| 01/01/1900 - 06/06/2079                          |                        |            |                  |                               |                   |
| Client Count:                                    |                        | 14         |                  |                               |                   |
| Average age:                                     |                        | 44         |                  |                               |                   |
| Average education                                |                        | 2          |                  |                               |                   |
| Average no. of Psy<br>Average Gross Sa           |                        | 0<br>23333 |                  |                               |                   |
| Average no. of SA                                | •                      | 1          |                  |                               |                   |
| Why received eval                                |                        |            |                  |                               |                   |
| OWI or DWI:                                      |                        | 0          |                  | Other criminal                | arrest: 0         |
| Court ordered:                                   |                        | 1          | Self Interest: 0 |                               |                   |
| Attorney reco                                    |                        | 0          |                  | Other:                        | 0                 |
| Gender:                                          |                        |            |                  |                               |                   |
| Male:                                            |                        | 8          |                  | Female:                       | 6                 |
| Race:                                            |                        |            |                  |                               |                   |
| Caucasian:                                       |                        | 7          |                  | Mexican:                      | 0                 |
| African American:                                |                        | 2          |                  | Puerto Rican:                 | 0                 |
| Native American:<br>Alaskan American:            |                        | 1          |                  | Cuban:                        | 0                 |
| Alaskan Amer<br>Asian or Pacit                   |                        | 1<br>0     |                  | Hispanic:                     | 0                 |
|                                                  | iic isiailuei.         | U          |                  |                               |                   |
| Religion:<br>Protestant:                         |                        | 7          |                  | Islamic:                      | 0                 |
| Catholic:                                        |                        | 3          |                  | Other:                        | 0                 |
| Jewish:                                          |                        | 0          |                  | None:                         | Ö                 |
| Major drug/alcohol problem:                      |                        |            |                  |                               |                   |
|                                                  |                        | _          |                  |                               |                   |
| None: 4 Alcohol: 0                               | Cocaine:<br>Amphetami  | 0          |                  | thadone: 0<br>eropiates: 0    |                   |
| Heroin: 0                                        | Cannabis:              | 0          |                  | er opiates: 0<br>biturates: 0 |                   |
| Sedatives/hyp/tranq: 0                           | Poly drug:             | Ö          | Dai              | biturates. •                  | Alcohol & Diug. v |
| Description:                                     | ,                      | YES        | NO               | NOT APPLIC                    | CABLE NO ANSWER   |
| Presenting awaiting                              |                        | 0          | 0                | 0                             | 2                 |
| trial or sentencing:<br>Employed:                |                        |            | _                |                               |                   |
| Probation:                                       |                        | 1<br>0     | 5<br>2           |                               |                   |
| Parole:                                          |                        | 0          | 2                |                               |                   |
| Prison History:                                  |                        | 0          | 2                |                               |                   |
| Physical Pension:                                |                        | 0          | 0                | 0                             | 4                 |
|                                                  | Psychological Pension: |            | 0                | ō                             | Ö                 |
| Prescribed Medication:                           |                        | 0          | 0                | 0                             | 4                 |
| Professional Skill:                              |                        | 1          | 0                | 0                             | 5                 |
|                                                  |                        |            |                  |                               |                   |
|                                                  |                        |            |                  |                               |                   |
|                                                  |                        |            |                  |                               |                   |
|                                                  |                        |            |                  |                               |                   |
| Print                                            | Export t               | o PDF      | Ex               | port to Word                  | Close             |